李渊 2010-12-02 发表

## 录像数据手动备份功能操作指导书

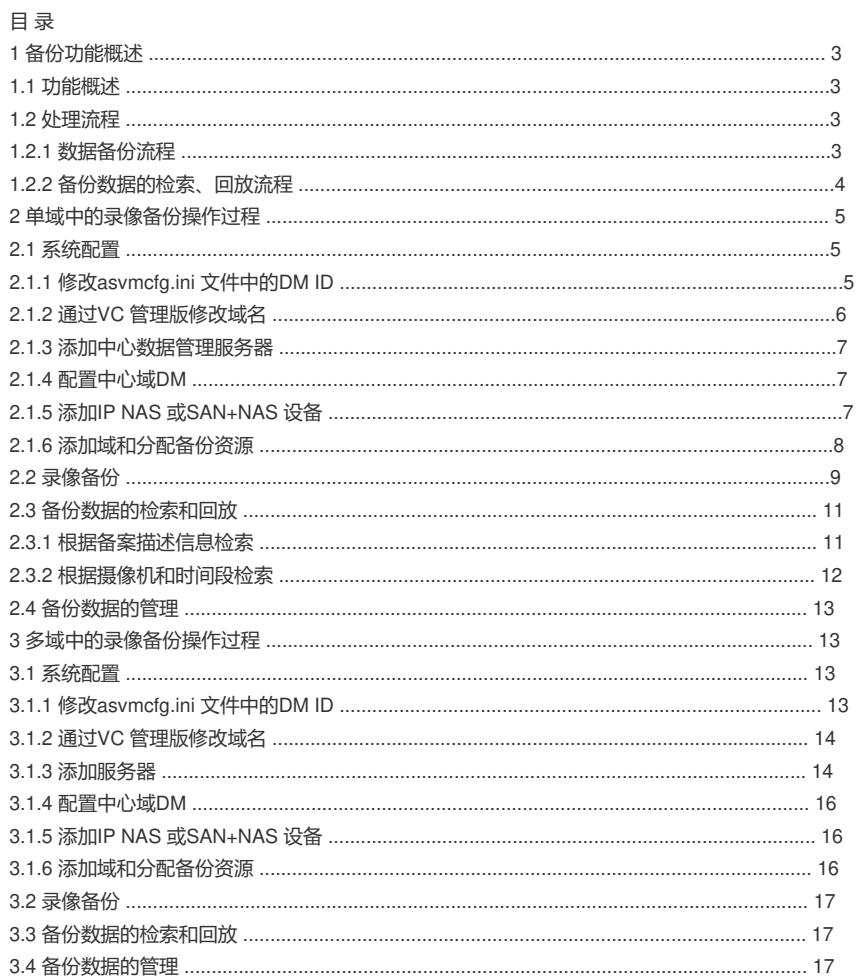

录像数据手动备份功能操作指导书正文请参考附件内容。